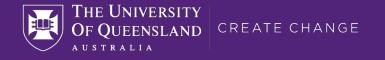

# Open Data with Novel Techniques

### Leveraging the NeuroDesk platform to Enhance Reproducible Workflows with Open Data

### Steffen Bollmann

**Senior Research Fellow** 

School of Information Technology and Electrical Engineering, The University of Queensland, Australia

### Acknowledgement of Country

The University of Queensland (UQ) acknowledges the Traditional Owners and their custodianship of the lands on which we meet.

We pay our respects to their Ancestors and their descendants, who continue cultural and spiritual connections to Country.

We recognise their valuable contributions to Australian and global society.

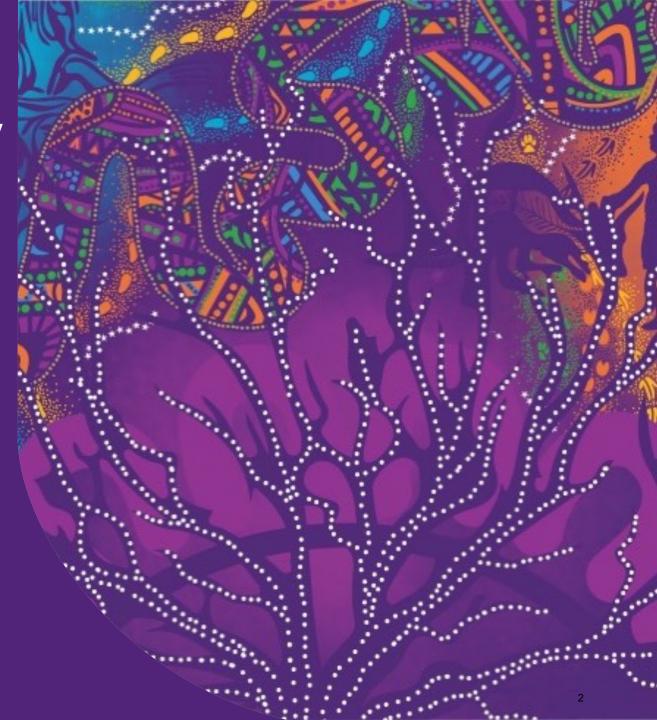

Steffen Bollmann | https://masto.ai/@Sbollmann\_MRI | www.mri.sbollmann.net

# Declaration of Potential Conflicts of Interest

### I receive research funding from:

- 1. Oracle for Research
  - a. partially fund NeuroDesk project via cloud credits
  - I will talk about a project from
     Oracle for Research, called "Oracle
     Open Data"
- 2. Siemens Healthineers

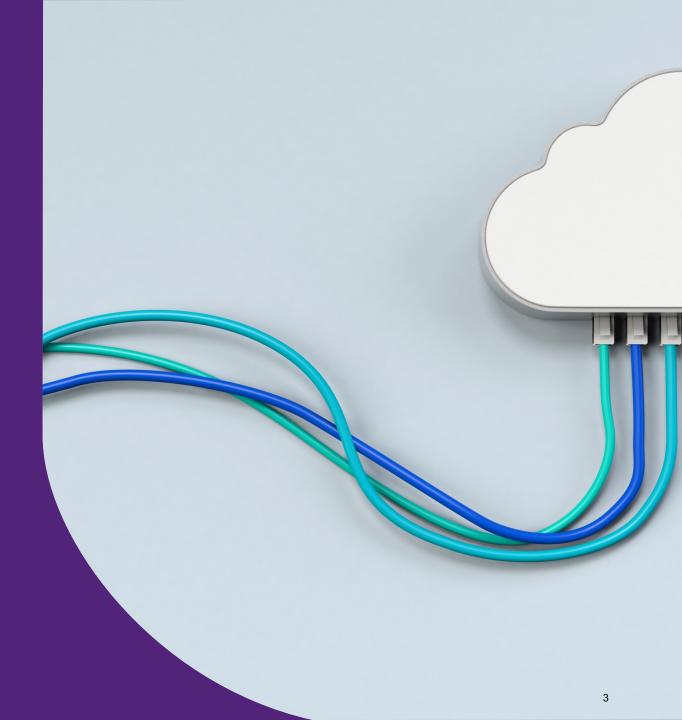

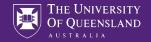

### **Talk Outline**

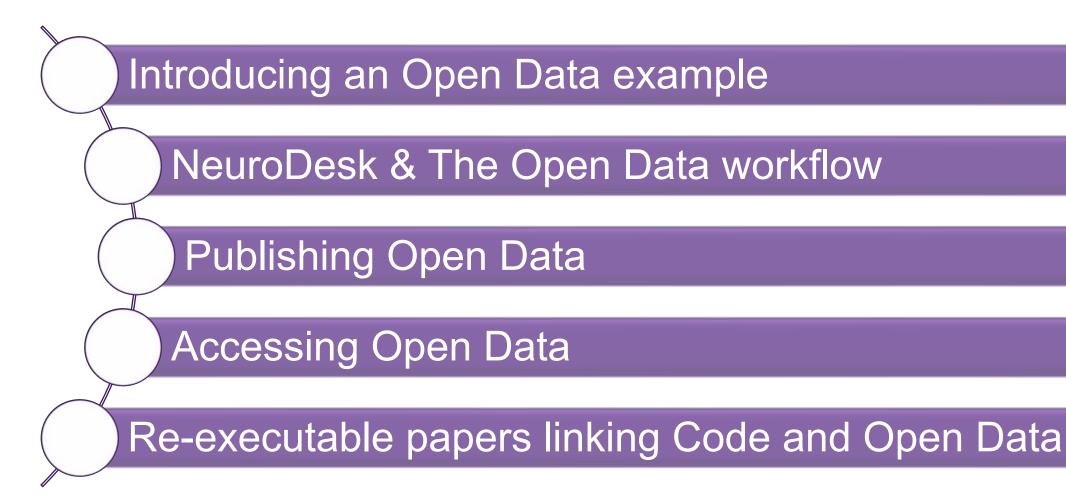

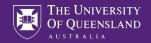

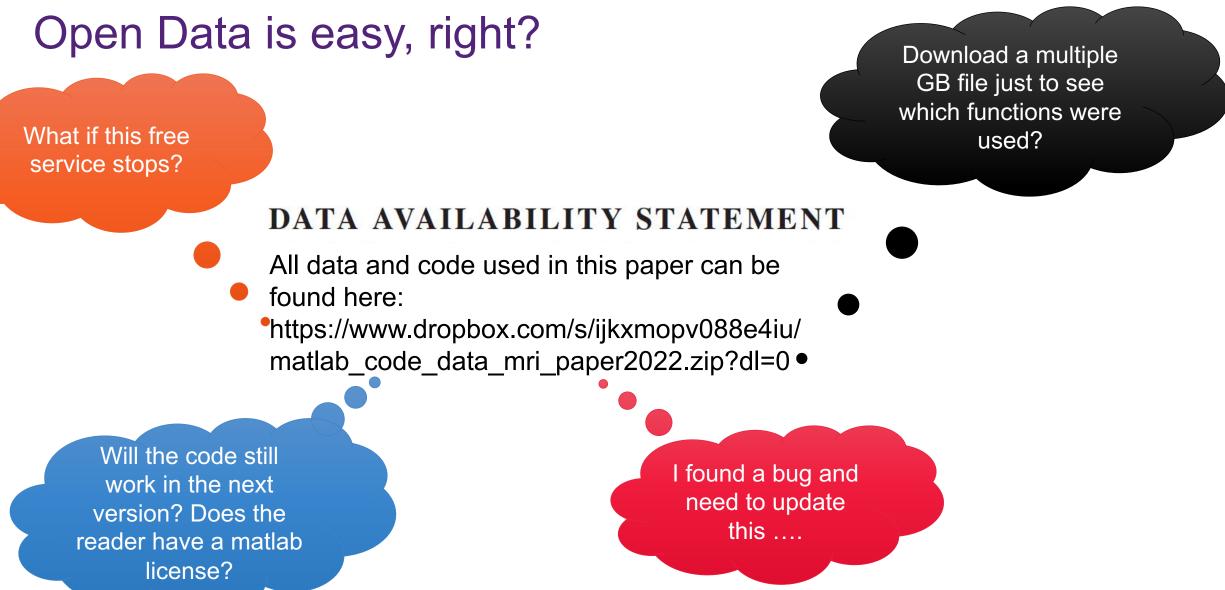

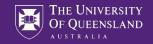

Platform can be changed later

Provide source code in an easy accessible way

### DATA AVAILABILITY STATEMENT

We facilitate the reproducibility of our study by providing an interactive version of our implementation on a publicly accessible cloud-based platform. The readers can explore the implementation of the model (neural network), train the model with different hyper-parameters and architectures, investigate the stability of the training process, and reproduce our results with the identical model used in this manuscript (https://github.com/sbollmannMRI/scout2B1 320a6ab). We anonymized and stored the input data (localizer, SA2RAGE  $B_1^+$ ) of 28 participants in OSF (OSF, Center for Open Science, Inc., Virginia, USA) accessible via https://osf.io/y5cq9/

Interactively running in browser – no setup needed

This commit was used for the paper, but bug fixes possible

Data and links can be updated if bugs found or services move

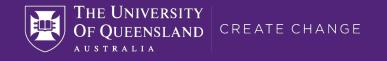

# NeuroDesk & The Open Data workflow

- What is NeuroDesk?
- Which problems does it solve?

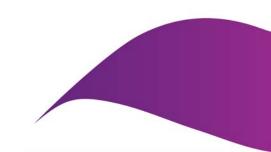

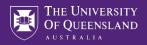

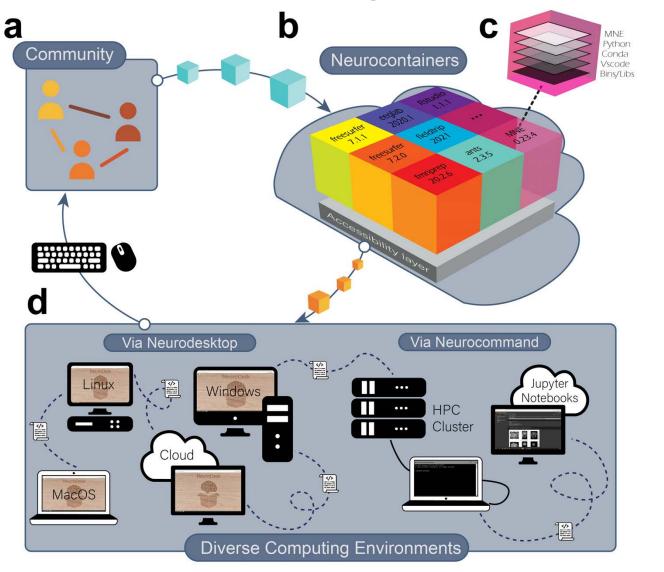

### Challenges we tackle:

- Research software is difficult to install (e.g. dependency conflicts, lack of packages/maintenance)
- 2. Variable compute environments and operating systems (e.g. HPCs, workstations, laptops, cloud ...)
- 3. Large Datasets

### Partners and Funders:

ORACLE

for Research

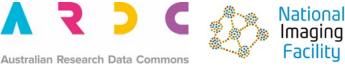

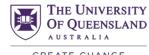

CREATE CHANGE

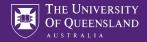

Community builds and maintains software containers

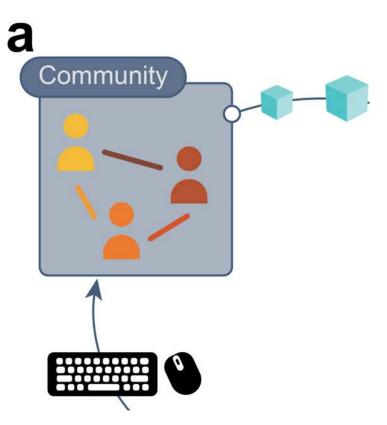

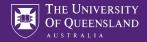

Neurocontainers automatically builds and distributes a repository of software containers

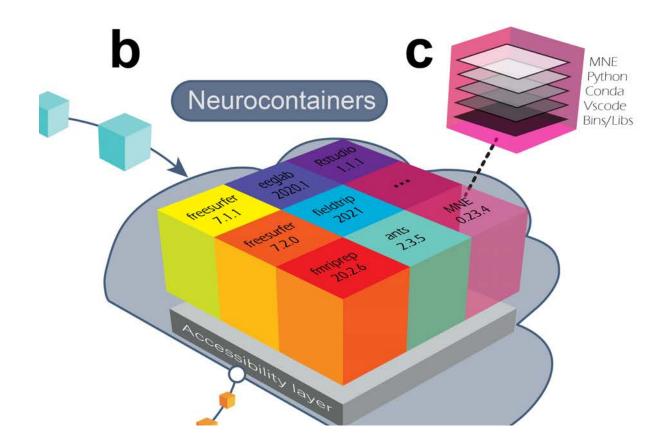

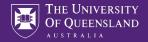

Software containers are available for all compute environments:

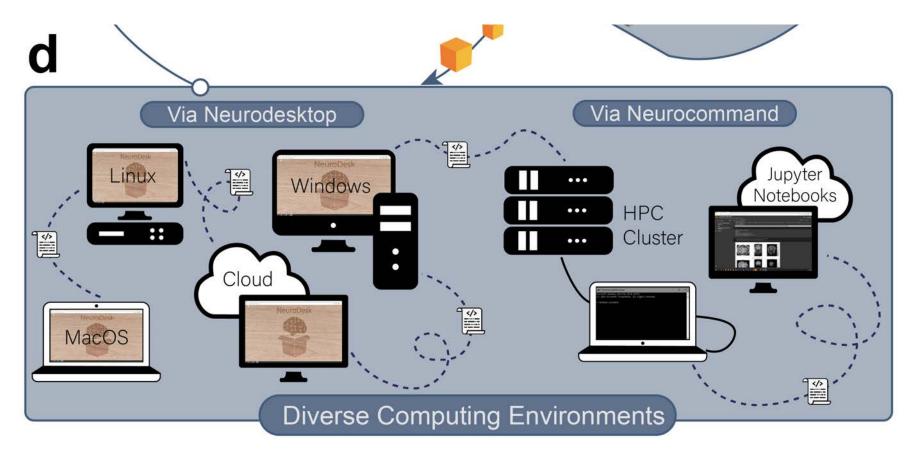

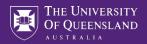

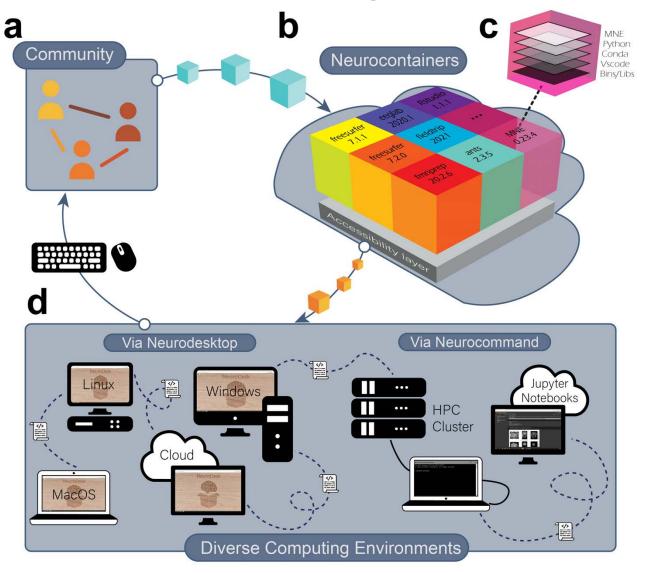

### Challenges we tackle:

- 1. Research software is difficult to install (e.g. dependency conflicts, lack of packages/maintenance)
- 2. Variable compute environments and operating systems (e.g. HPCs, workstations, laptops, cloud ...)
- 3. Large Datasets

### Partners and Funders:

ORACLE

for Research

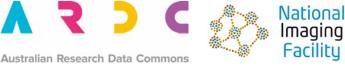

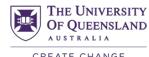

CREATE CHANGE

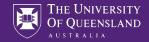

### NeuroDesk can be integrated in Jupyter Lab

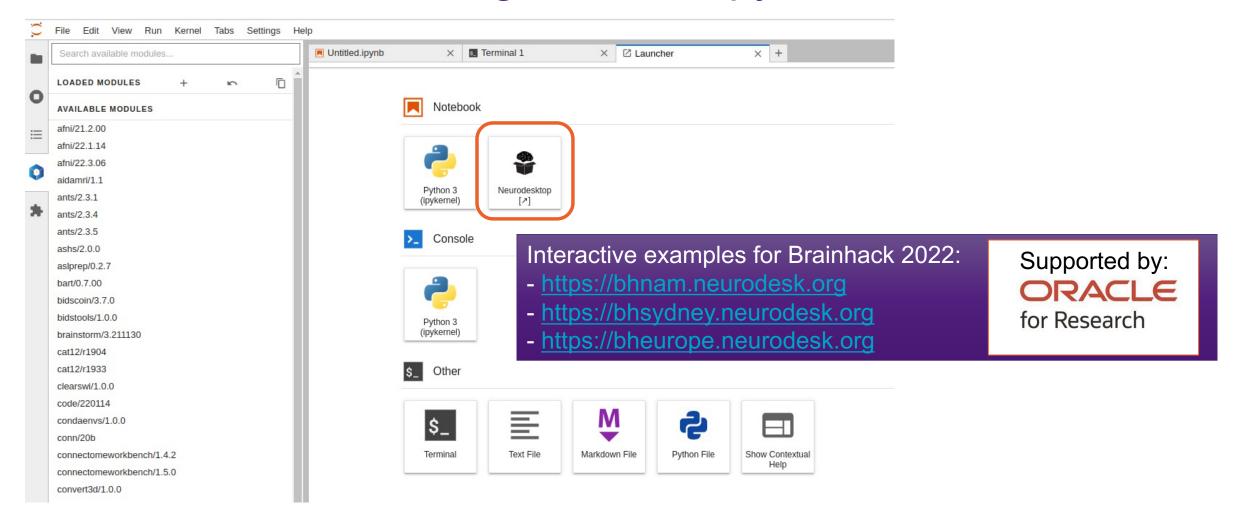

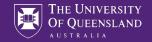

### NeuroDesktop – A Linux desktop accessible via the browser

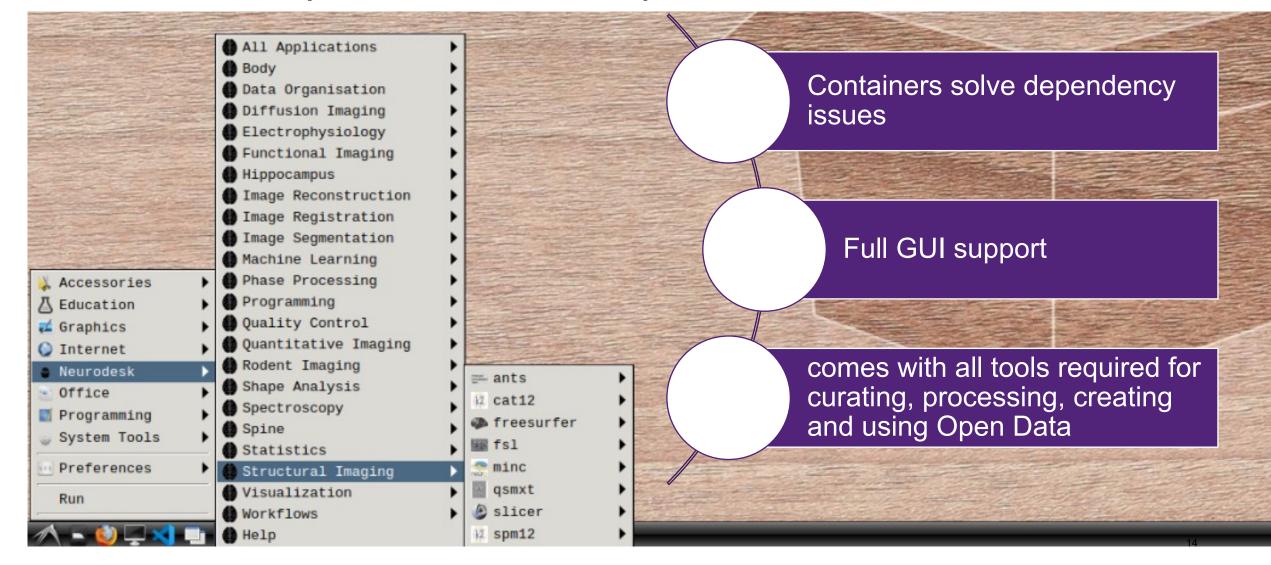

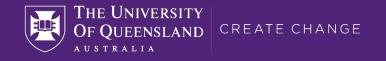

# **Publishing Open Data**

Where to store the data? Which tools exist?

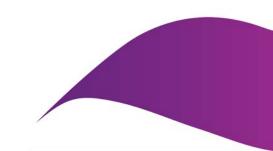

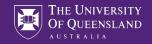

# Making our Data openly available

### DATA AVAILABILITY STATEMENT

We facilitate the reproducibility of our study by providing an interactive version of our implementation on a publicly accessible cloud-based platform. The readers can explore the implementation of the model (neural network), train the model with different hyper-parameters and architectures, investigate the stability of the training process, and reproduce our results with the identical model used in this manuscript (https://github.com/sbollmannMRI/scout2B1, 320a6ab). We anonymized and stored the input data (localizer, SA2RAGE  $B_1^+$ ) of 28 participants in OSF (OSF, Center for Open Science, Inc., Virginia, USA) accessible via https://osf.io/y5cq9/

Data and links can be updated if bugs found or services move

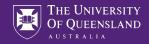

# What is the Open Science Framework (OSF)?

- Online platform that enables researchers to plan, collect, analyze and share their work
- Developed and maintained by the non-profit organization Center for Open Science (COS)
- Preservation fund to provide 50+ years read access to the hosted data

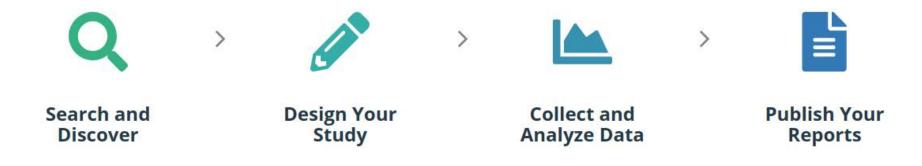

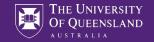

# **Connecting Services**

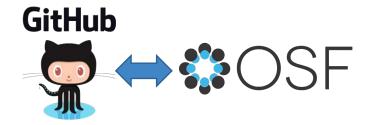

| Configure Add-on Accounts                                                                |                                |
|------------------------------------------------------------------------------------------|--------------------------------|
| Amazon S3                                                                                | Connect or Reauthorize Account |
| i Bitbucket                                                                              | Connect or Reauthorize Account |
| Box                                                                                      | Connect or Reauthorize Account |
| of Dataverse                                                                             | Connect or Reauthorize Account |
| 🔅 Dropbox                                                                                | Connect or Reauthorize Account |
| figshare                                                                                 | Connect or Reauthorize Account |
| GitHub                                                                                   | Connect or Reauthorize Account |
| Authorized by stebo85                                                                    | Disconnect Account             |
| ⊌ GitLab                                                                                 | Connect or Reauthorize Account |
| Google Drive                                                                             | Connect or Reauthorize Account |
| Mendeley                                                                                 | Connect or Reauthorize Account |
| OneDrive                                                                                 | Connect or Reauthorize Account |
| ownCloud                                                                                 | Connect or Reauthorize Account |
| Authorized by <i>s.bollmann@uq.edu.au</i> on <i>https://cloudstor.aarnet.edu.au/plus</i> | Disconnect Account             |
| 2 Zotero                                                                                 | Connect or Reauthorize Account |

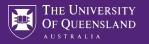

# Setting up OSF command line client & uploading data

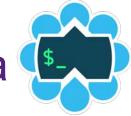

| sfclient / osfclient      | requests 🤋 💿 Actions 💿 Security 🗠 Insights                   |                       | ⊙ Watch ▾ 12 ☆ Star 79 약 Fork                                                | 45                              |
|---------------------------|--------------------------------------------------------------|-----------------------|------------------------------------------------------------------------------|---------------------------------|
| 🐉 master - 🐉 2 branches 🔇 |                                                              | e Add file - 👱 Code - | About<br>A python library and command-line<br>client for file storage on OSF |                                 |
| LOGO                      | Add small logo for readme                                    | 4 years ago           | ∂ osfclient.readthedocs.io/en/stable/                                        |                                 |
| build_tools               | Install devRequirements in travis                            | 4 years ago           | python science open-science                                                  | pip install osfclient           |
| docs                      | Add a note about python 3 aliases                            | 3 years ago           | data-management osf                                                          |                                 |
| in osfclient              | Add rate limiter for requests                                | 5 months ago          | 🖽 Readme                                                                     |                                 |
| C .coveragerc             | Remove unit test files from coverage calculation             | 4 years ago           | BSD-3-Clause License                                                         |                                 |
| 🗅 .gitignore              | add local build dirs to .gitignore                           | 5 months ago          |                                                                              | •                               |
| 🗅 .travis.yml             | switched pypi user to osfclient                              | 3 years ago           | Releases                                                                     | osf init                        |
| CHANGELOG                 | add CHANGELOG for previous versions & merges                 | 5 months ago          | 🛇 5 tags                                                                     |                                 |
| CONDUCT.md                | Add contributing guidelines                                  | 4 years ago           |                                                                              |                                 |
| CONTRIBUTING.md           | these guidelines                                             | 3 years ago           | Packages                                                                     |                                 |
|                           | Add a license.                                               | 4 years ago           | No packages published                                                        | osf upload –r . osfstorage/data |
| MANIFEST.in               | single source                                                | 3 years ago           | mode an                                                                      |                                 |
| README.rst                | update README                                                | 5 months ago          | Used by 57                                                                   |                                 |
|                           |                                                              | 5 months ago          | <b>() () () () () () () ()</b>                                               |                                 |
| 🗅 devRequirements.txt     | Switch to RTD theme                                          | 4 years ago           |                                                                              |                                 |
| C requirements.txt        | Add missing dependency                                       | 4 years ago           | Contributors 18                                                              |                                 |
| 🗅 setup.cfg               | include LICENSE in distributions                             | 3 years ago           | 🕘 🔮 🌸 🐶 🌒 🧕 🎯                                                                |                                 |
| 🗅 setup.py                | Add long_description; fix header styling; add py36 classific | er 3 years ago        | 🔮 🛞 🕢 😁                                                                      |                                 |

#### https://osfclient.readthedocs.io/en/latest/

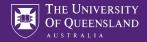

116.8MB Public & 0

<sup>9</sup> 0 ...

### Scout2B1

Contributors: Steffen Bollmann, Shahrokh Abbasi Rad

Date created: 2020-09-11 02:13 PM | Last Updated: 2021-04-28 03:19 PM

Identifier: DOI 10.17605/OSF.IO/Y5CQ9

#### Category: 🍞 Project

Description: This data and code are available to reproduce the results of the paper Abbasi-Rad, Shahrokh, Kieran O'Brien, Samuel Kelly, Viktor Vegh, Anders Rodell, Yasvir Tesiram, Jin Jin, Markus Barth, and Steffen Bollmann. 'Improving FLAIR SAR Efficiency at 7T by Adaptive Tailoring of Adiabatic Pulse Power through Deep Learning Estimation'. Magnetic Resonance in Medicine n/a, no. n/a (2020). https://doi.org/10.1002/mrm.28590.

(preprint: Abbasi-Rad, S., O'Brien, K., Kelly, S., Vegh, V., Rodell, A., Tesiram, Y., Jin, J., Barth, M., Bollmann, S., 2019. Improving FLAIR SAR efficiency at 7T by adaptive tailoring of adiabatic pulse power using deep convolutional neural networks. arXiv:1911.08118 [physics].)

| Wiki                                    | C.                        | Citation                                                          | ~                     |
|-----------------------------------------|---------------------------|-------------------------------------------------------------------|-----------------------|
| >>> The interactive computational noteb | ook can be found here <<< | Recent Activity                                                   |                       |
| Files                                   | C                         | Steffen Bollmann deauthorized the GitHub addon for Scout2B<br>202 | 1<br>1-04-28 03:19 PM |
|                                         | Q Filter                  | Scout2B1 registered                                               | 1-01-12 03:02 PM      |
| Name 🔺 🗸                                | Modified 🔨 🗸              | Registration of Scout2B1 was approved                             | 1 04 43 03 03 04      |
| Scout2B1                                |                           |                                                                   | 1-01-12 03:02 PM      |
| – 🎲 OSF Storage (Australia - Sydney     | y)                        | Steffen Bollmann initiated a registration of Scout2B1 202         | 1-01-10 10:21 AM      |
| .osfcli.config                          | 2020-09-12 01:55 PM       | Steffen Bollmann created external identifier(s) doi:10.17605/C    | SF.IO/Y5CQ9 on        |
| + 🖿 B1Map                               |                           | Scout2B1 202                                                      | 1-01-10 09:30 AM      |
| + 🖿 checkpoints                         |                           | Steffen Bollmann edited description of Scout2B1                   | 0.10.15.02.23 DM      |

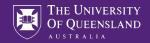

# What is DataLad?

- free and open source distributed data management system
  - Keeps track of data
  - Creates structure
  - Ensures reproducibility
  - Supports collaboration
  - Integrates with widely used data infrastructure -> including the OSF :)

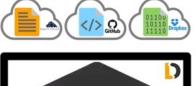

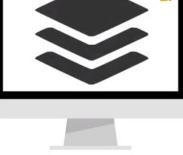

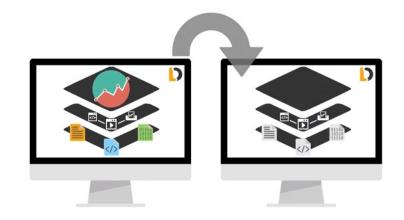

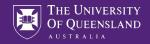

### Uploading data using the DataLad OSF extension Step 1: creating a DataLad dataset

jovyan@neurodesktop:~\$ datalad create my\_dataset

jovyan@neurodesktop:~/my dataset\$ datalad save -m "added" add(ok): B1Map/rB1MapinScout 1.nii.gz (file) add(ok): B1Map/rB1MapinScout 10.nii.gz (file) add(ok): B1Map/rB1MapinScout 11.nii.gz (file) add(ok): B1Map/rB1MapinScout 12.nii.gz (file) add(ok): B1Map/rB1MapinScout 13.nii.gz (file) add(ok): B1Map/rB1MapinScout 14.nii.gz (file) add(ok): B1Map/rB1MapinScout 15.nii.gz (file) add(ok): B1Map/rB1MapinScout 16.nii.gz (file) add(ok): B1Map/rB1MapinScout 17.nii.gz (file) add(ok): B1Map/rB1MapinScout 18.nii.gz (file)

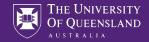

### Uploading data using the DataLad OSF extension Step 2: Creating an OSF token & authenticating

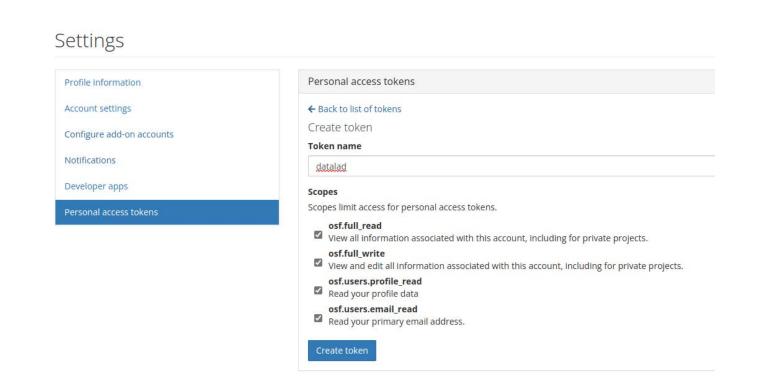

jovyan@neurodesktop:~\$ datalad osf-credentials

http://docs.datalad.org/projects/osf/en/latest/

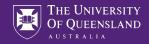

116.9MB Private Make Public ¥ 0 ····

# Uploading data using the DataLad OSF extension

Step 3: Creating and pushing a DataLad sibling

### jovyan@neurodesktop:~/my\_dataset\$ datalad create-sibling-osf --title best-study-ever -s osf

jovyan@neurodesktop:~/my\_dataset\$ datalad push --to osf

| best-study | y-ever |
|------------|--------|
|            |        |

#### Contributors: Steffen Bollmann

Date created: 2022-12-03 04:30 PM | Last Updated: 2022-12-03 04:35 PM

#### Category: 🛢 Data

Description:

This component was built from a DataLad dataset using the datalad-osf extension (https://github.com/datalad/datalad-osf). With this extension installed, this component can be git or datalad cloned from a 'osf://ID' URL, where 'ID' is the OSF node ID that shown in the OSF HTTP URL, e.g. https://osf.io/q8xnk can be cloned from osf://q8xnk. This particular project can be cloned using 'datalad clone osf://ehnwz' License: Add a license

| Wiki                                                                       | ď                   | Citation                                                           |  |  |  |  |  |  |  |  |
|----------------------------------------------------------------------------|---------------------|--------------------------------------------------------------------|--|--|--|--|--|--|--|--|
| Add important information, links, or images here to describe your project. |                     | Components Add Component Link Projects                             |  |  |  |  |  |  |  |  |
| Files                                                                      | C                   | Add components to organize your project.                           |  |  |  |  |  |  |  |  |
| Click on a storage provider or drag and drop to upload                     |                     |                                                                    |  |  |  |  |  |  |  |  |
|                                                                            | Q Filter i          | Tags                                                               |  |  |  |  |  |  |  |  |
| Name A V                                                                   | Modified 🔨 🗸        | c4e654fd-85d4-4457-af13-8d18362601d8 × DataLad dataset × Add a tag |  |  |  |  |  |  |  |  |
| best-study-ever                                                            | î                   |                                                                    |  |  |  |  |  |  |  |  |
| – 🎲 OSF Storage (Australia - Sydney)                                       |                     |                                                                    |  |  |  |  |  |  |  |  |
| + 🖿 .git                                                                   |                     |                                                                    |  |  |  |  |  |  |  |  |
| MD5E-s13682358715eca6bd2932b7b52c45fc307c8392.nli.gz                       | 2022-12-03 04:32 PM | Recent Activity                                                    |  |  |  |  |  |  |  |  |
| MD5E-s1769952559200532f66c31ec35b84a3f27ff5a9                              | 2022-12-03 04:34 PM |                                                                    |  |  |  |  |  |  |  |  |

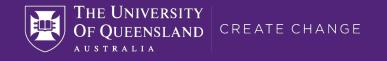

# Accessing Open Data

How do we efficiently access the data? Do we have to download everything at once?

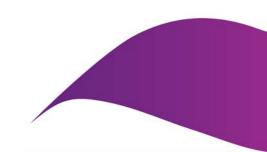

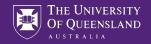

### DATA AVAILABILITY STATEMENT

We facilitate the reproducibility of our study by providing an interactive version of our implementation on a publicly accessible cloud-based platform. The readers can explore the implementation of the model (neural network), train the model with different hyper-parameters and architectures, in- $\equiv$ vestigate the stability of the training process, and reproduce our results with the identical model used in this manuscript  $\alpha$ (https://github.com/sbollmannMRI/scout2B1, 320a6ab). We anonymized and stored the input data (localizer, SA2RAGE  $B_1^+$ ) of 28 participants in OSF (OSF, Center for Open Science, Inc., Virginia, USA) accessible via https://osf.io/y5cq9/.

Data access within Jupyter notebook.

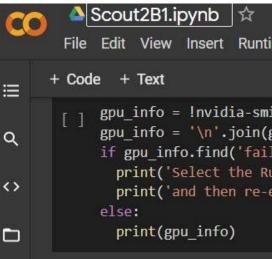

<>

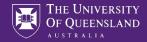

116.8MB Public P 0

¥ 0 ...

### Scout2B1

Contributors: Steffen Bollmann, Shahrokh Abbasi Rad

Date created: 2020-09-11 02:13 PM | Last Updated: 2021-04-28 03:19 PM

Identifier: DOI 10.17605/OSF.IO/Y5CQ9

#### Category: 🍞 Project

Description: This data and code are available to reproduce the results of the paper Abbasi-Rad, Shahrokh, Kieran O'Brien, Samuel Kelly, Viktor Vegh, Anders Rodell, Yasvir Tesiram, Jin Jin, Markus Barth, and Steffen Bollmann. 'Improving FLAIR SAR Efficiency at 7T by Adaptive Tailoring of Adiabatic Pulse Power through Deep Learning Estimation'. Magnetic Resonance in Medicine n/a, no. n/a (2020). https://doi.org/10.1002/mrm.28590.

(preprint: Abbasi-Rad, S., O'Brien, K., Kelly, S., Vegh, V., Rodell, A., Tesiram, Y., Jin, J., Barth, M., Bollmann, S., 2019. Improving FLAIR SAR efficiency at 7T by adaptive tailoring of adiabatic pulse power using deep convolutional neural networks. arXiv:1911.08118 [physics].)

| Wiki                                   | C                          | Citation                                                                              |
|----------------------------------------|----------------------------|---------------------------------------------------------------------------------------|
| >>> The interactive computational note | book can be found here <<< | Recent Activity                                                                       |
| Files                                  | C                          | Steffen Bollmann deauthorized the GitHub addon for Scout2B1<br>2021-04-28 03:19 PM    |
|                                        | Q Filter                   | Scout2B1 registered 2021-01-12 03:02 PM                                               |
| Name 🔺 🗸                               | Modified 🔺 🗸               | Registration of Scout2B1 was approved 2021-01-12 03:02 PM                             |
| Scout2B1                               |                            | Steffen Bollmann initiated a registration of Scout2B1                                 |
| 🗕 🎲 OSF Storage (Australia - Sydne     | ey)                        | 2021-01-10 10:21 AN                                                                   |
| .osfcli.config                         | 2020-09-12 01:55 PM        | Steffen Bollmann created external identifier(s) doi:10.17605/OSF.IO/Y5CQ9 on Scout2B1 |
| + 🖿 B1Map                              |                            | 2021-01-10 09:30 AN                                                                   |
| + 🖿 checkpoints                        |                            | Steffen Bollmann edited description of Scout2B1                                       |

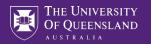

| 🔘 🍐 Scout2B1.ipynb 🕸                                                                                                    |            |                                                                                                    |                                                                                                    |                                                                                             |                                                                                                    |                                                                                                    |                                                                                                    |                                                                                                    |                                                                                 |                                                       | **                    | Share              | ¢ (   | S |
|----------------------------------------------------------------------------------------------------|------------|----------------------------------------------------------------------------------------------------|----------------------------------------------------------------------------------------------------|---------------------------------------------------------------------------------------------|----------------------------------------------------------------------------------------------------|----------------------------------------------------------------------------------------------------|----------------------------------------------------------------------------------------------------|----------------------------------------------------------------------------------------------------|---------------------------------------------------------------------------------|-------------------------------------------------------|-----------------------|--------------------|-------|---|
| File Edit View Insert Runt                                                                                                    | time Tools | Help <u>Changes will no</u>                                                                                                    | ot be saved                                                                                                    |                                                                                             |                                                                                                    |                                                                                                    |                                                                                                    |                                                                                                    |                                                                                 |                                                       |                       |                    |       |   |
| ■ Table of contents                                                                                                    |            | + Code + Text                                                                                                    | Copy to Drive                                                                                                    |                                                                                             |                                                                                                    |                                                                                                    |                                                                                                    |                                                                                                    |                                                                                 | Connect                                               | <ul> <li>↓</li> </ul> | 🧨 Edit             | ing   | ^ |
| Q       Setup for running on Google Cola         Setup for Running on your own GF         {x}       Check if GPU is enabled         Connect google drive         Download Data         Import Packages         Function Definitions |            | The data for traini<br>The data will be d<br><u>/content/data/os</u><br><b>Scout</b> : Containing                                                                                                    | Download Data<br>The data for training our model is stored in OSF (https://osf.io/y5cq9/).<br>The data will be downladed from OSF to the Disk allocated by the colab on its virtual machine in the path below:<br>/content/data/osfstorage<br>Scout: Containing 28 localizer scans |                                                                                             |                                                                                                    |                                                                                                    |                                                                                                    |                                                                                                    |                                                                                 |                                                       |                       |                    |       |   |
| Utility Functions<br>Function: convert_to                                                                                                    |            | <b>B1Map</b> : Containing 28 SA2RAGE B1 map scans of the same group of patients which are already resliced into localizer space and <b>UnseenData</b> : Containing one pair of scout and B1 map which is not used during the training process. This data will be used for pro |                                                                                                    |                                                                                             |                                                                                                    |                                                                                                    |                                                                                                    |                                                                                                    |                                                                                 |                                                       |                       |                    |       |   |
| Function: cut_one_examp<br>Function: generate_file_lis<br>Function: data_input_fn                                                                                                    |            | The purpose is to use the 28 (scout, B1map) pairs to train a UNet CNN structure so that the network learns how to predi<br>scout scan.<br>In the next step, we will use the trained network on the unseen data to see if the CNN works on data not used for training          |                                                                                                    |                                                                                             |                                                                                                    |                                                                                                    |                                                                                                    |                                                                                                    |                                                                                 |                                                       | B1 ma                 | ap from            | a     |   |
| Model Architecture<br>Function: conv_arci                                                                                                    |            |                                                                                                    | the client code of<br><b>ll osfclient</b>                                                                                                    | <sup>-</sup> Open Siend                                                                     | ence Framework                                                                                      | k (OSF)                                                                                                  |                                                                                                    |                                                                                                    |                                                                                 |                                                       |                       |                    |       |   |
| Main Functions<br>Function: make_data<br>Function: train_model<br>Function: predict_model<br>Step 01: Preparing Data for Trainin<br>Step 02: Training the model                                                                     | ng         | Requirement<br>Requirement<br>Requirement<br>Requirement<br>Requirement<br>Requirement                                                                                                    | already satisfied:<br>already satisfied:<br>already satisfied:<br>already satisfied:<br>already satisfied:<br>already satisfied:<br>already satisfied:<br>already satisfied:                                                                                                    | l: six in /u<br>l: tqdm in /<br>l: requests<br>l: chardet<4<br>l: urllib3!=<br>l: certifi>= | /usr/local/li<br>/usr/local/l<br>s in /usr/loc<br><<1,>=3.0.2 in<br>s!=1.25.0,!=1.<br>>=2017.4.17 i | ib/python3.7/c<br>lib/python3.7/<br>cal/lib/pythor<br>n /usr/local/l<br>.25.1,<1.26,>=<br>in /usr/local/ | dist-packages<br>/dist-packages<br>n3.7/dist-pack<br>lib/python3.7/<br>=1.21.1 in /us<br>/lib/python3.7 | (from osfclie<br>(from osfcli<br>ages (from os<br>dist-packages<br>r/local/lib/p<br>//dist-package | nt) (1.15.<br>ent) (4.41<br>fclient) (<br>(from req<br>ython3.7/d<br>s (from re | .1)<br>2.23.0)<br>uests->os<br>ist-packa<br>quests->o | ges (†<br>sfclie      | from re<br>ent) (2 | quest |   |

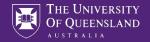

# Using OSF data in a Jupyter Notebook

### Installing the osfclient is straight forward:

#### [1]: !pip install osfclient

Requirement already satisfied: osfclient in /opt/conda/lib/python3.10/site-packages (0.0.5) Requirement already satisfied: tqdm in /opt/conda/lib/python3.10/site-packages (from osfclient) (4.64.1) Requirement already satisfied: requests in /opt/conda/lib/python3.10/site-packages (from osfclient) (2.28.1) Requirement already satisfied: six in /opt/conda/lib/python3.10/site-packages (from osfclient) (1.16.0) Requirement already satisfied: certifi>=2017.4.17 in /opt/conda/lib/python3.10/site-packages (from requests->osfclient) (2022.9.24) Requirement already satisfied: charset-normalizer<3,>=2 in /opt/conda/lib/python3.10/site-packages (from requests->osfclient) (2.1.1) Requirement already satisfied: urllib3<1.27,>=1.21.1 in /opt/conda/lib/python3.10/site-packages (from requests->osfclient) (1.26.13) Requirement already satisfied: idna<4,>=2.5 in /opt/conda/lib/python3.10/site-packages (from requests->osfclient) (3.4)

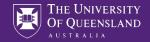

# Using OSF data in a Jupyter Notebook

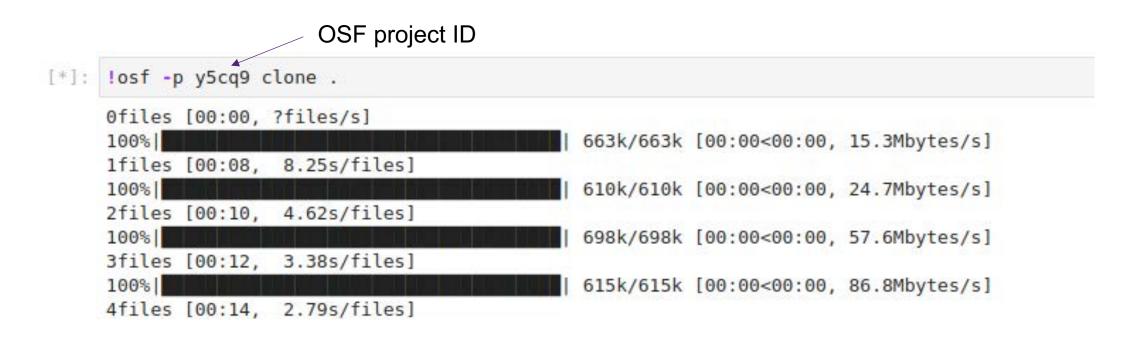

[3]: !ls osfstorage

B1Map Scout UnseenData checkpoints

#### https://mri.sbollmann.net/index.php/2020/05/27/google-colab-osf/

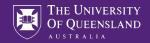

# Using osf data with DataLad

jovyan@neurodesktop:~\$ datalad clone osf://ehnwz

jovyan@neurodesktop:~/ehnwz\$ ll total 36 drwxr-sr-x. 8 jovyan users 4096 Dec 3 06:39 . drwxrwsr-x. 28 root users 4096 Dec 3 22:11 .. drwxr-sr-x. 2 jovyan users 4096 Dec 3 06:39 .datalad drwxr-sr-x. 10 jovyan users 4096 Dec 3 21:31 .git -rw-r--r-. 1 jovyan users 55 Dec 3 06:39 .gitattributes drwxr-sr-x. 2 jovyan users 4096 Dec 3 06:39 BlMap drwxr-sr-x. 2 jovyan users 4096 Dec 3 06:39 Scout drwxr-sr-x. 2 jovyan users 4096 Dec 3 06:39 Scout drwxr-sr-x. 3 jovyan users 4096 Dec 3 06:39 UnseenData drwxr-sr-x. 3 jovyan users 4096 Dec 3 06:39 checkpoints

Great feature of DataLad: It doesn't download everything at once, but we can pick which files we want

jovyan@neurodesktop:~/ehnwz\$ datalad get B1Map/

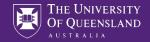

### DataLad provides access to a variety of open data sources

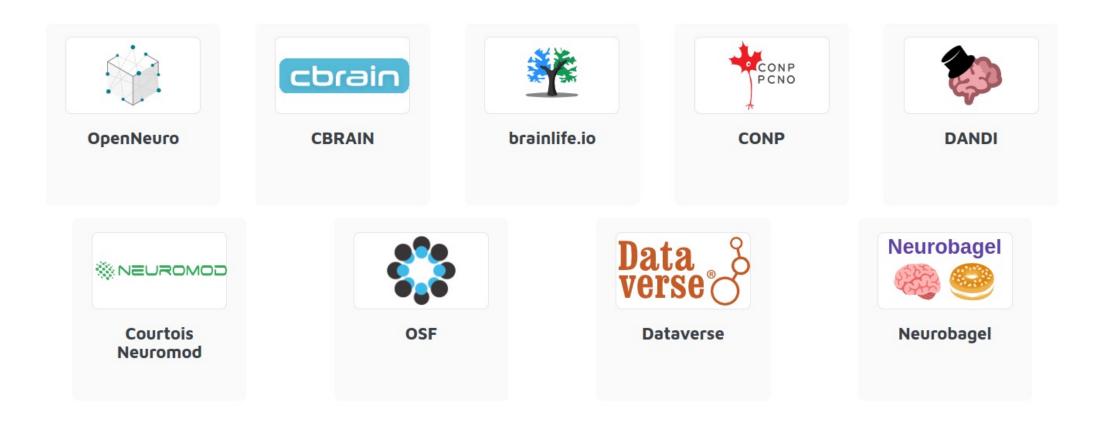

https://www.datalad.org/in-the-wild.html

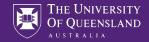

### Oracle Open Data – Free Open Data hosting

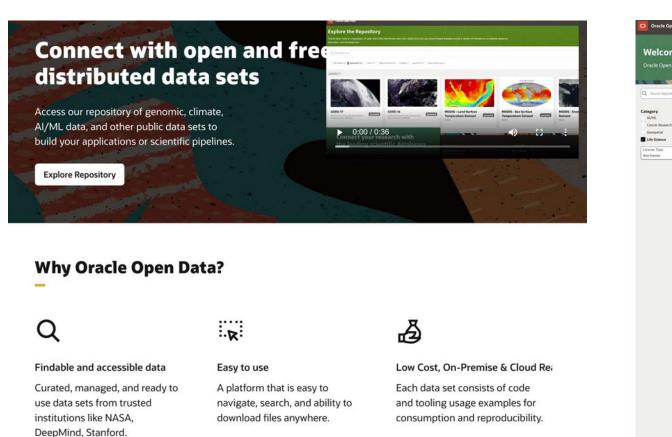

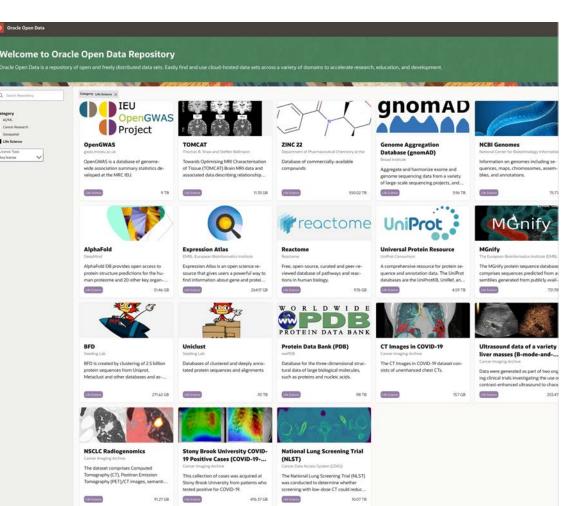

https://docs.oracle.com/en/programs/research/oracle-open-data/

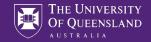

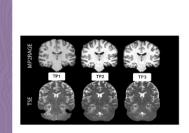

### TOMCAT

Seven healthy participants were scanned using a Siemens Magnetom 7 Tesla (T) whole-body research MRI scanner (Siemens Healthcare, Erlangen, Germany). The first scan session was acquired in 2016 (time point one), the second and third session in 2019 (time point two and three, respectively) with the third session acquired 45 min following the second as a scan-rescan condition. The following scans were acquired for all time points: structural T1 weighted (T1w) MP2RAGE, high in-plane resolution Turbo-Spin Echo (TSE) dedicated for hippocampus subfield segmentation.

The Prove

### About Data Code

### **About this Data Set**

| Owner                                   | Files                                |
|-----------------------------------------|--------------------------------------|
| Thomas B. Shaw and Steffen Bollmann     | 170                                  |
| Owner Contact Information               | Size                                 |
| t.shaw@uq.edu.au (Thomas B. Shaw)       | 11.33 GB                             |
| s.bollmann@uq.edu.au (Steffen Bollmann) | License Type                         |
| Category                                | BSD 3-Clause "New"/"Revised" License |
| Life Science                            |                                      |

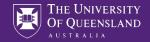

# Oracle Open Data

#### Bulk downloads

| Data Format                                                                                                    |
|----------------------------------------------------------------------------------------------------|
| Download sample files                                                                                                |
| https://objectstorage.us-ashburn-1.oraclecloud.com/n/idrvm4tkz2a8/b/TOMCAT/o/example_runSingleSubjectTemplate.tar.gz |
| List files                                                                                                    |
| HTTP CURL WGET                                                                                                    |
| List files                                                                                                    |
| curl https://objectstorage.us-ashburn-1.oraclecloud.com/n/idrvm4tkz2a8/b/TOMCAT/o/                                   |
| List files with prefix                                                                                               |
| curl https://objectstorage.us-ashburn-1.oraclecloud.com/n/idrvm4tkz2a8/b/TOMCAT/o/?prefix=                           |

#### Browse and download

| Download | Q ~     Search keywords in all columns     Go                        | Rows 15 v |
|----------|----------------------------------------------------------------------|-----------|
|          | Name                                                                 | Size      |
|          | example_run.tar.gz $ආ$                                               | 2.59 GB   |
|          | example_runSingleSubjectTemplate.tar.gz 🗘                            | 1.16 GB   |
|          | TOMCAT_DIB/sub-01/ses-01_7T/anat/sub-01_ses-01_7T_IV1_defaced.nii.gz | 44.14 MB  |
|          | TOMCAT_DIB/sub-01/ses-01_7T/anat/sub-01_ses-01_7T_IV2_defaced.nii.gz | 50.82 MB  |
|          | TOMCAT_DIB/sub-01/ses-01_7T/anat/sub-01_ses-01_7T_T1w_defaced.nii.gz | 69.32 MB  |

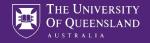

### Oracle Open Data mounts on NeuroDesk

jovyan@neurodesktop:~\$ s3fs TOMCAT ~/tomcat/ -o allow\_other -o endpoint=us-ashburn-1 -o url=https://idrvm4tkz2a8.compat.objectstorage.us-ashburn-1.oraclecloud.com/ -onomultipar t -o use\_path\_request\_style

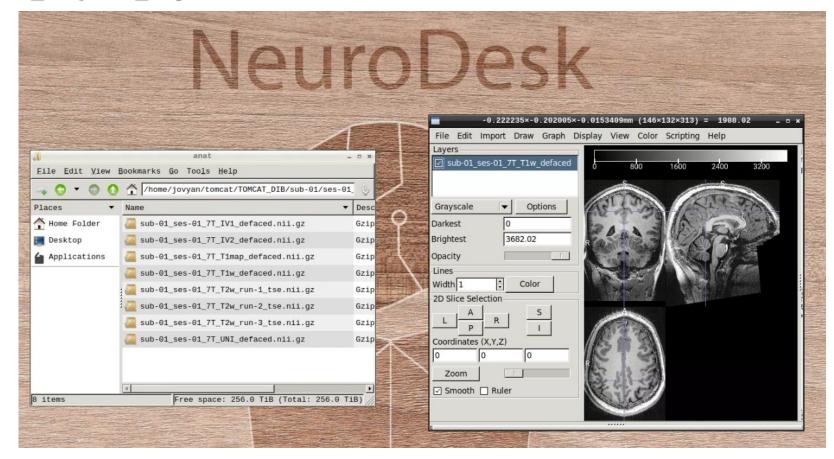

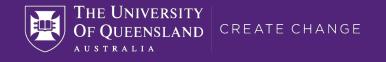

# Re-executable papers linking Open Code and Data

How close are we to a re-executable paper?

Can we use neuroimaging software inside Jupyter notebooks?

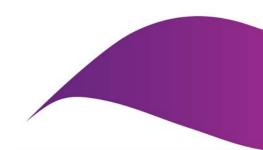

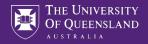

### Interactive papers

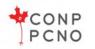

Supported by the Canadian Open Neuroscience Platform (CONP).

### The quest for measuring myelin with MRI - An interactive meta-analysis

This study explores an important aspect of quantitative magnetic resonance imaging (qMRI): validation. Focusing specifically on myelin measures, we show the results of our meta-analysis comparing quantitative MRI with histology.

📩 NeuroLibre Book 🖸 GitHub Code

#### A highly predictive signature (HPS) of Alzheimer's disease dementia from cognitive and structural brain features

A jupyter notebook containing analyses that give a highly predictive signature (HPS) of Alzheimer's disease dementia from cognitive and structural features using simulated data.

#### 📩 NeuroLibre Book 🖸 GitHub Code

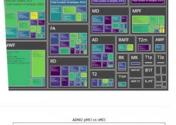

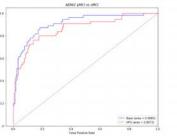

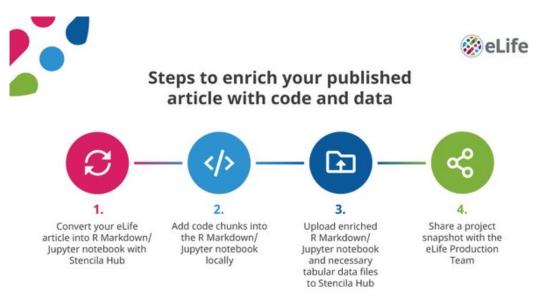

### https://elifesciences.org/labs/dc5acbde/welcometo-a-new-era-of-reproducible-publishing

https://www.neurolibre.com/

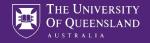

### NeuroDesk applications & Jupyter notebooks

NeuroDesk project enables the use of all neuroimaging applications inside computational notebooks:

| 6  | Search available modules  | -<br> | 🔳 nipype_m | nodule_example.ip                                         | yı● +                                                                                                    |          |                    |                                                                                                    |                           |                                       |                              |           |                               |             |           |          |   |        |       |       |            |
|----|---------------------------|-------|------------|-----------------------------------------------------------|----------------------------------------------------------------------------------------------------|----------|--------------------|----------------------------------------------------------------------------------------------------|---------------------------|---------------------------------------|------------------------------|-----------|-------------------------------|-------------|-----------|----------|---|--------|-------|-------|------------|
|    | LOADED MODULES + K        | Ē     |            | < 🗅 🗅 🕨                                                   | C H                                                                                                    | Code     | ,                  | ·                                                                                                    |                           |                                       |                              |           |                               |             |           |          |   | ĕ      | Pyt   | hon 3 | (ipykernel |
| 0  | fsl/6.0.4                 |       | [2]:       | await 1mod.p                                              |                                                                                                    |          |                    |                                                                                                    |                           |                                       |                              |           |                               |             |           |          |   |        |       |       |            |
| ≔  | AVAILABLE MODULES         |       |            | <pre>await lmod.load('fsl/6.0.4') await lmod.list()</pre> |                                                                                                    |          |                    |                                                                                                    |                           |                                       |                              |           |                               |             |           |          |   |        |       |       |            |
| .— | afni/21.2.00              |       | L          |                                                           |                                                                                                    |          |                    |                                                                                                    |                           |                                       |                              |           |                               |             |           |          |   |        |       |       |            |
|    | afni/22.1.14              |       | [2]:       | ['fsl/6.0.4'                                              |                                                                                                    |          |                    |                                                                                                    |                           |                                       |                              |           |                               |             |           |          |   |        |       |       |            |
| Q  | afni/22.3.06              |       | [3]:       | : Ibet                                                    |                                                                                                    |          |                    |                                                                                                    |                           |                                       |                              |           |                               |             |           |          | Ē | 1      | . ↓   | ÷     | ₽ 🕯        |
|    | aidamri/1.1               |       |            |                                                           |                                                                                                    |          |                    |                                                                                                    |                           |                                       |                              |           |                               |             |           |          |   |        |       |       |            |
| *  | ants/2.3.1                |       |            | Usage: be                                                 | : <input/> <d< td=""><td>utput&gt;</td><td>optic</td><td>ons]</td><td></td><td></td><td></td><td></td><td></td><td></td><td></td><td></td><td></td><td></td><td></td><td></td><td></td></d<> | utput>   | optic              | ons]                                                                                                    |                           |                                       |                              |           |                               |             |           |          |   |        |       |       |            |
|    | ants/2.3.4                |       |            |                                                           |                                                                                                    |          |                    |                                                                                                    |                           |                                       |                              |           |                               |             |           |          |   |        |       |       |            |
|    | ants/2.3.5                |       |            | Main bet2 op<br>-o                                        |                                                                                                    | arain su | face               | outline o                                                                                                    | overlaid o                | onto origi                            | inal imag                    | A         |                               |             |           |          |   |        |       |       |            |
|    | ashs/2.0.0                |       |            | - m                                                       | generate b                                                                                                    |          |                    |                                                                                                    | over idia e               | onco or igi                           | THOI THUE                    | 50        |                               |             |           |          |   |        |       |       |            |
|    | aslprep/0.2.7             |       |            | - S                                                       | generate a                                                                                                    |          |                    |                                                                                                    | Statement and stratements |                                       |                              |           |                               |             |           |          |   |        |       |       |            |
|    | bart/0.7.00               |       |            | -n<br>-f <f></f>                                          | don't gene                                                                                                    |          |                    |                                                                                                    |                           | efault=0.5                            | 5: smalle                    | er valu   | es give la                    | arger brain | outline e | stimates | 5 |        |       |       |            |
|    | bidscoin/3.7.0            |       |            | -g <g></g>                                                |                                                                                                    |          | 10.50              | and the second second second second second second second second second second second second second second second                                                                                                    |                           | y threshol                            | and the second second second |           | -                             | •           |           |          |   | ine af | t bot | tom,  | smaller    |
|    | bidstools/1.0.0           |       |            | at top                                                    | 1                                                                                                    |          | 100000             |                                                                                                    |                           | · · · · · · · · · · · · · · · · · · · |                              | i ize vez | 10.0.0                        |             |           |          |   |        |       |       |            |
|    |                           |       |            | -r <r></r>                                                | centre-of-                                                                                                    |          |                    |                                                                                                    |                           | face spher                            |                              |           | 1+ 0+ this                    | 5           |           |          |   |        |       |       |            |
|    | brainstorm/3.211130       |       |            | -t                                                        |                                                                                                    |          | 19                 |                                                                                                    |                           | age and ma                            |                              |           |                               |             |           |          |   |        |       |       |            |
|    | cat12/r1904               |       |            | -e                                                        |                                                                                                    |          |                    |                                                                                                    | in .vtk f                 | -                                     |                              |           |                               |             |           |          |   |        |       |       |            |
|    | cat12/r1933               |       |            |                                                           |                                                                                                    |          |                    |                                                                                                    |                           |                                       |                              |           |                               |             |           |          |   |        |       |       |            |
|    | clearswi/1.0.0            |       |            | Variations on<br>(default)                                | i default be<br>just run b                                                                                                    |          | iona]              | lity (mutu                                                                                                    | ually excl                | lusive opt                            | tions):                      |           |                               |             |           |          |   |        |       |       |            |
|    | code/220114               |       |            | -R                                                        |                                                                                                    |          | e est              | timation (                                                                                                    | (iterates                 | BET sever                             | ral times                    | 5)        |                               |             |           |          |   |        |       |       |            |
|    | condaenvs/1.0.0           |       |            | -5                                                        | eye & opti                                                                                                    | .c nerve | clear              | nup (can b                                                                                                    | be useful                 | in SIENA                              | - disabl                     | les -o    | option)                       |             |           |          |   |        |       |       |            |
|    | conn/20b                  |       |            | - B                                                       |                                                                                                    |          |                    | the state of the state of the s |                           | in SIENA)                             | Standa Children              |           |                               |             |           |          |   |        |       |       |            |
|    | 10000000000000            |       |            | -Z                                                        |                                                                                                    |          |                    |                                                                                                    |                           | y temporar                            |                              | -         |                               |             |           |          |   |        |       |       |            |
|    | connectomeworkbench/1.4.2 |       |            | -F                                                        |                                                                                                    |          | Service States and |                                                                                                    |                           | lilates bra                           |                              |           | Contract in the second second | . a a       |           |          |   |        |       |       |            |
|    | connectomeworkbench/1.5.0 |       |            | -A<br>-A2 <t2></t2>                                       |                                                                                                    |          |                    | -                                                                                                    |                           | nal skull                             |                              |           |                               | -           | trations) |          |   |        |       |       |            |
|    | convert3d/1.0.0           |       |            | ne 1167                                                   | us with -                                                                                                    | , mien   | 150                | couring II                                                                                                    |                           |                                       |                              | Include   | STERISTIC                     | (10113)     |           |          |   |        |       |       |            |

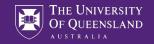

Platform can be changed: link in OSF

Provide source code in an easy accessible way

### DATA AVAILABILITY STATEMENT

We facilitate the reproducibility of our study by providing an interactive version of our implementation on a publicly accessible cloud-based platform. The readers can explore the implementation of the model (neural network), train the model with different hyper-parameters and architectures, investigate the stability of the training process, and reproduce our results with the identical model used in this manuscript (https://github.com/sbollmannMRI/scout2B1 320a6ab). We anonymized and stored the input data (localizer, SA2RAGE  $B_1^+$ ) of 28 participants in OSF (OSF, Center for Open Science, Inc., Virginia, USA) accessible via https://osf.io/y5cq9/

Interactively running in browser – no setup needed

This commit was used for the paper, but bug fixes possible

Data and links can be updated if bugs found or services move

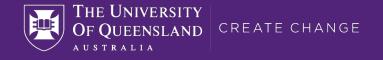

# Thank you

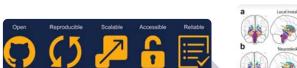

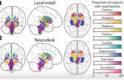

More presentations from our group @MRItogether

- s.bollmann@uq.edu.au
- https://mri.sbollmann.net
- https://neurodesk.org
- @Sbollmann\_MRI@masto.ai
- @NeuroDesk@masto.ai
- **o** github.com/sbollmannmri
- github.com/NeuroDesk

Ashley Stewart -QSMxT: An Open Pipeline for Automated Quantitative Susceptibility Mapping

Dao Thanh Thuy -Investigating the reproducibility of the NeuroDesk Platform

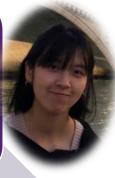

Fernanda Ribeiro - An open-source framework for predicting brain functional maps with geometric deep learning

Sharing pre-trained models

Explainability of a geometric deep larm in the inter-Explainability of a geometric deep learning model of retinotopy Understand States Demonstration (Service 703/32) (Service 703/32) (Service 703/32) Korbinian Eckstein - Open-Source MRI Tools for Research (ROMEO, CLEAR-SWI and MCPC-3D-S)

My Workflow

iulia